## **Лабораторная работа №1**

# **Освоение инструментальной среды для выполнения лабораторных работ**

# **Структура процессора i8086 для программиста и обзор системы команд**

Для программиста при программировании на языке ассемблера микропроцессор i8086 имеет в своём составе 14 шестнадцатиразрядных регистров:

- регистры общего назначения (РОН) AX, BX, CX, DX, SI, DI ;
- $C$  сегментные регистры CS, DS, ES, SS;
- специальные регистры IP,SP, BP, FLAGS.

Регистры общего назначения Регистры общего назначения (16 разрядные): AX(AH, AL), BX(BH, BL), CX(CH, CL), DX(DH, DL) делятся программно на пары однобайтных регистров и используются для хранения данных (8 или 16 битных);

SI, DI – шестнадцатиразрядные регистры для хранения данных.

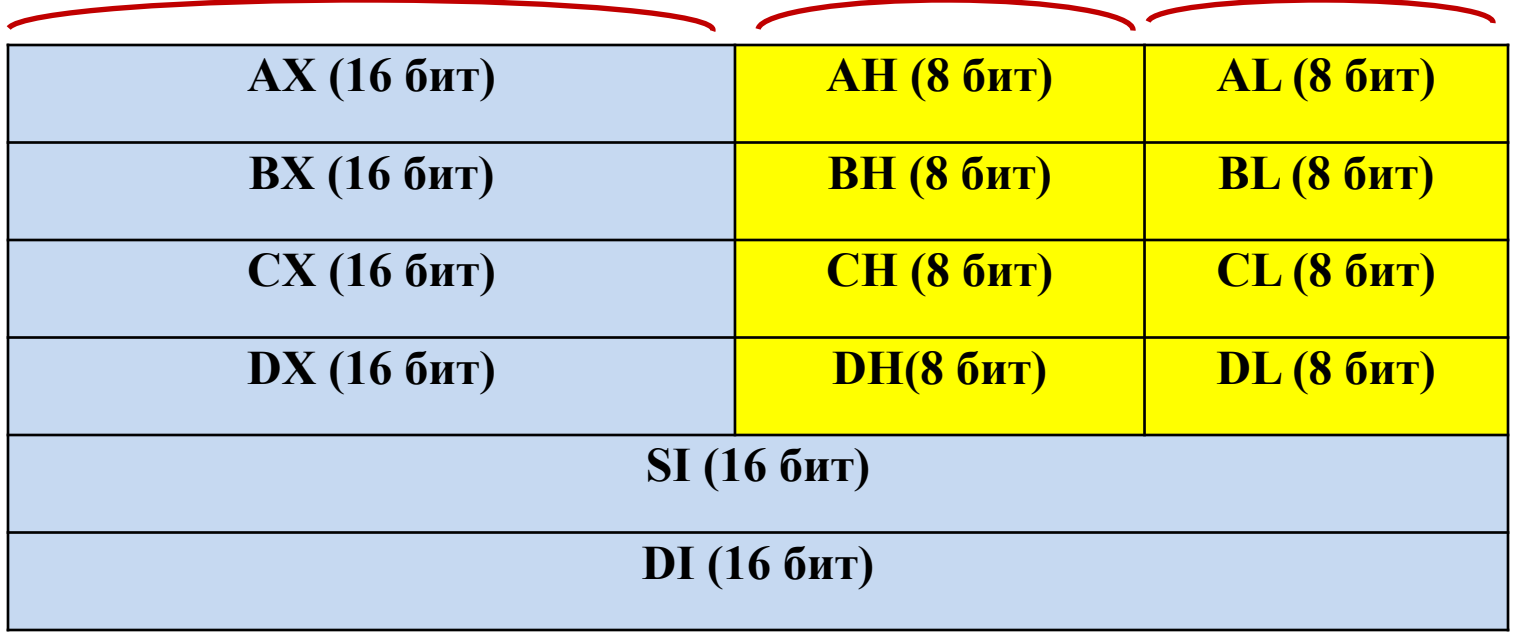

Сегментные регистры Регистры CS, DS, ES, SS – хранят адреса сегментов в памяти (кодового, данных, дополнительных данных, стека) и не могут использоваться для хранения данных.

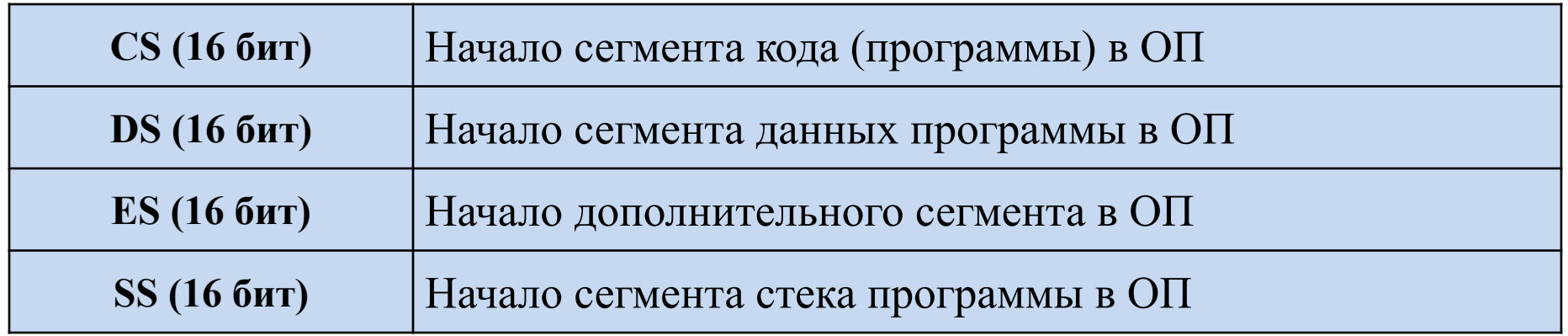

## Специальные регистры SP, BP – указатель и база стека, соответственно, обеспечивают доступ к данным в стеке, *могут использоваться для хранения данных*, но делать это не рекомендуется, так как при этом возможно нарушение адресации в стеке, особенно при использовании SP.

- IP регистр инструкций (счетчик команд) хранит адрес следующей исполняемой команды (относительно смещения).
- FLAGS регистр флагов содержит набор битовых флагов, определяющий результат выполнения предыдущей команды.

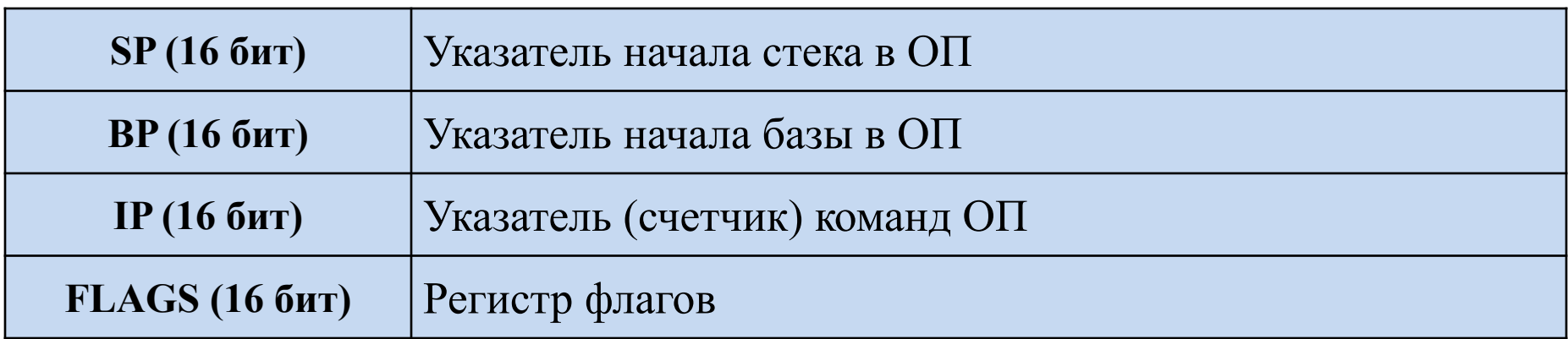

### **Флаги**

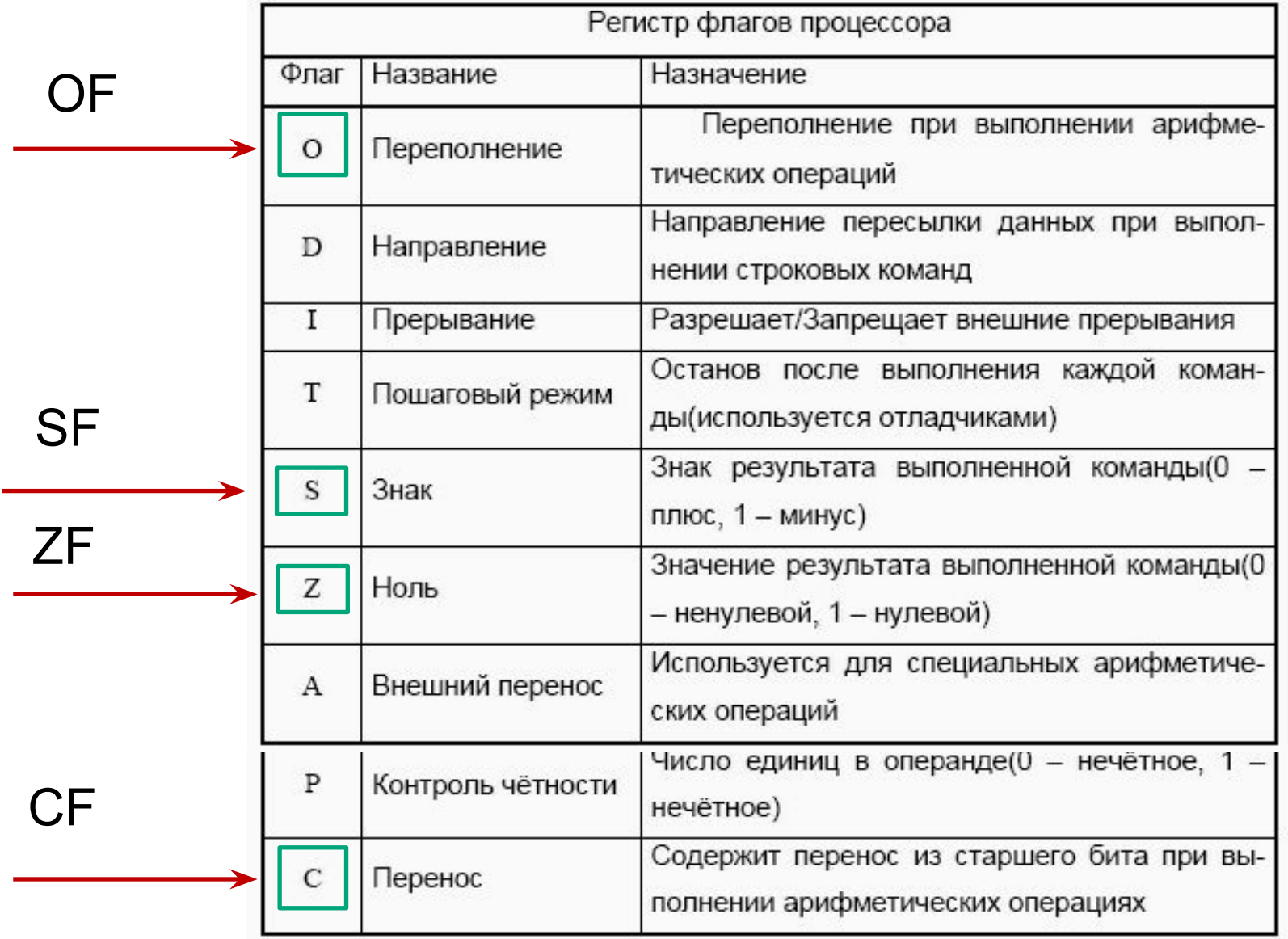

### **Оперативная память**

Память, с которой взаимодействует процессор при выполнении программы, называется Оперативным Запоминающим Устройством(**ОЗУ**) или Random Access Memory(**RAM**). Также используется аббревиатура – ОП.

Память состоит из набора однобайтных ячеек, обращение к которым происходит по их номерам(физическим адресам). Адресация начинается с 0000

Исполняемая программа (загруженный exe-файл) в ОП состоит из трех последовательно расположенных сегментов (частей). Начало каждого сегмента определяется значением регистров DS (данные), CS (код программы), SS (стек программы).

Значение этих регистров определяется при линковке программы (Tlink).

#### **Используемый инстументарий**

Для получения exe-файла и его отладки будут нужны:

- текстовый редактор Notepad, Notepad++ и др. -> file.asm
- компилятор языка ассемблера Tasm -> file.obj
- $\Box$  линковщик Tlink -> file.exe
- отладчик Td

Tasm, Tlink, Td – это 16-ти разрядные приложения и для их работы в Windows 7, 8, 10 потребуется приложение "Dosbox". Внутри этого приложения будет использоваться файловый менеджер Norton Commander (NC)

## **Структура данных и кода в оперативной памяти**

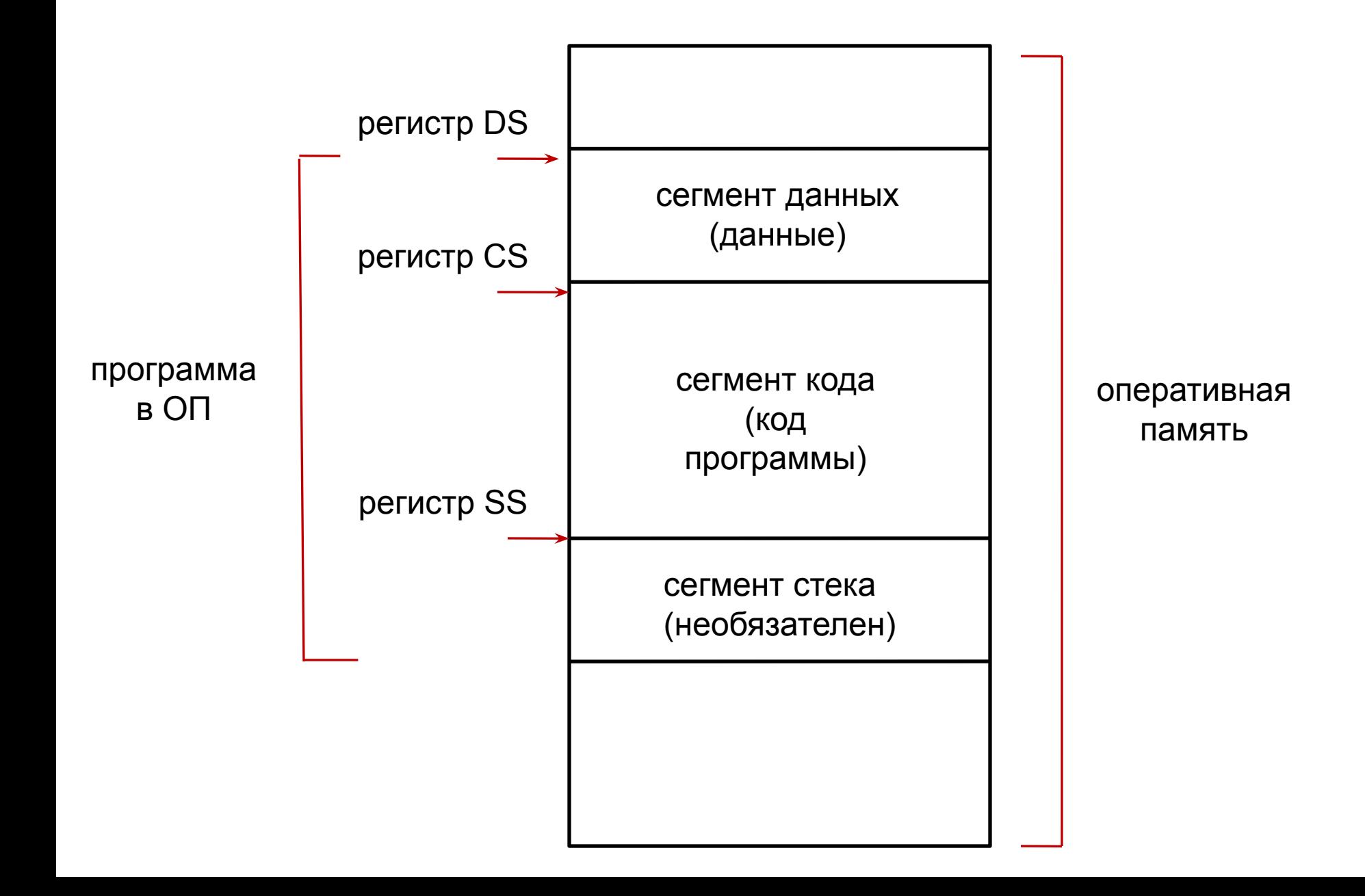

#### **Turbodebugger (отладчик)**

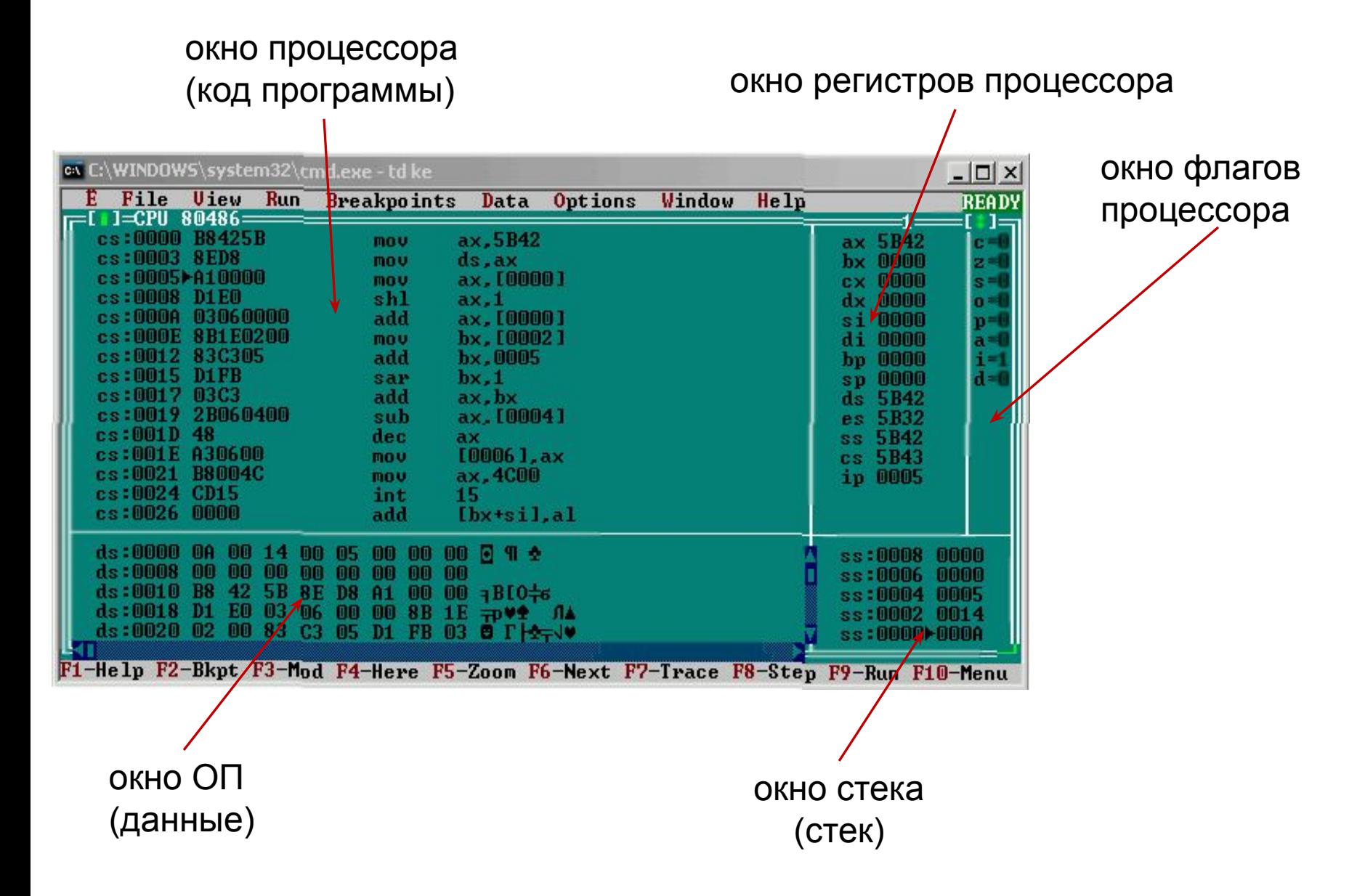

#### **Окно процессора**

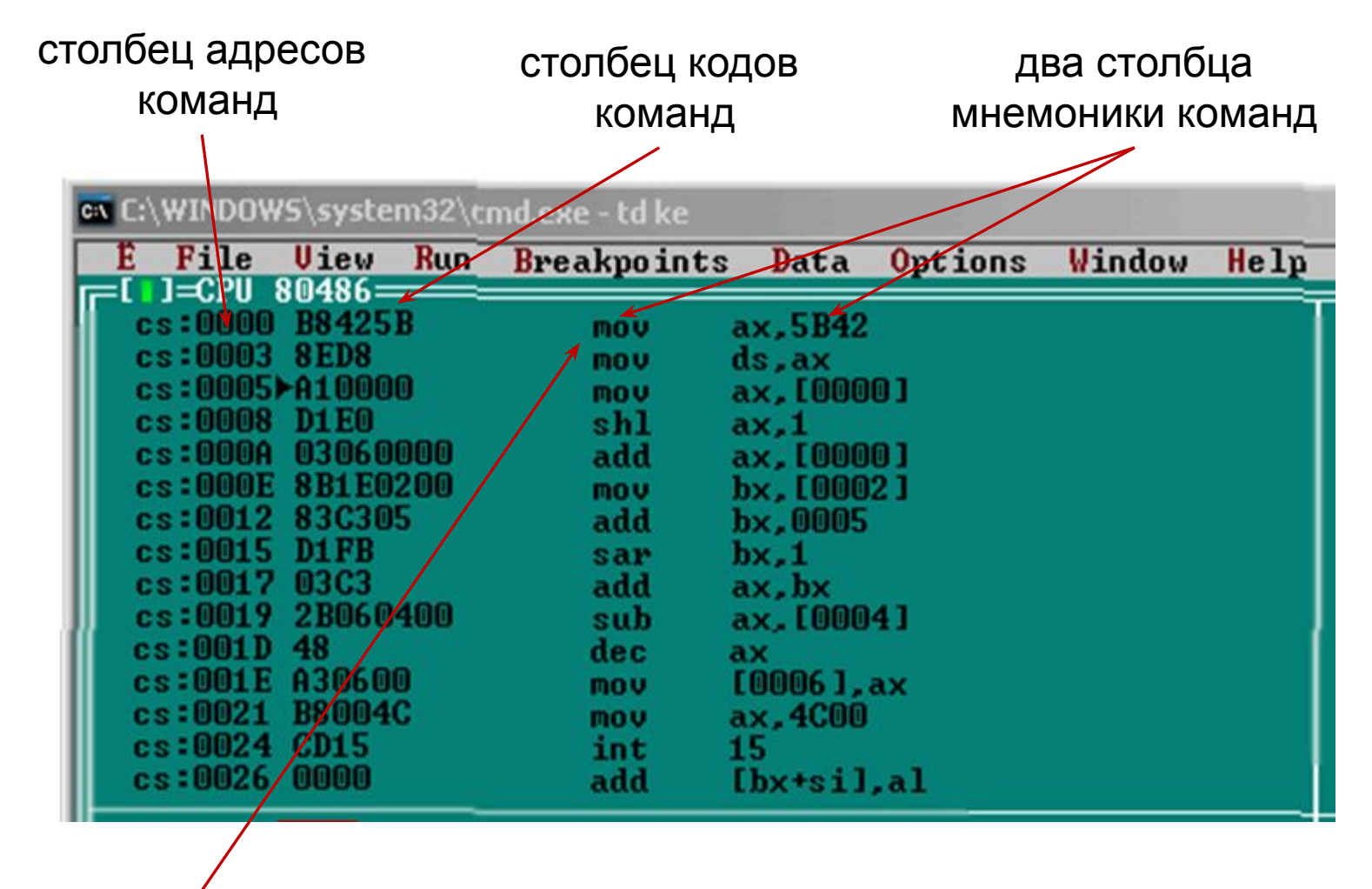

команда mov ax,5B42 находится в ОП по адресам 0000 – 0002 (занимает три байта) и имеет код - B8425B

### **Окно ОП (ОЗУ)**

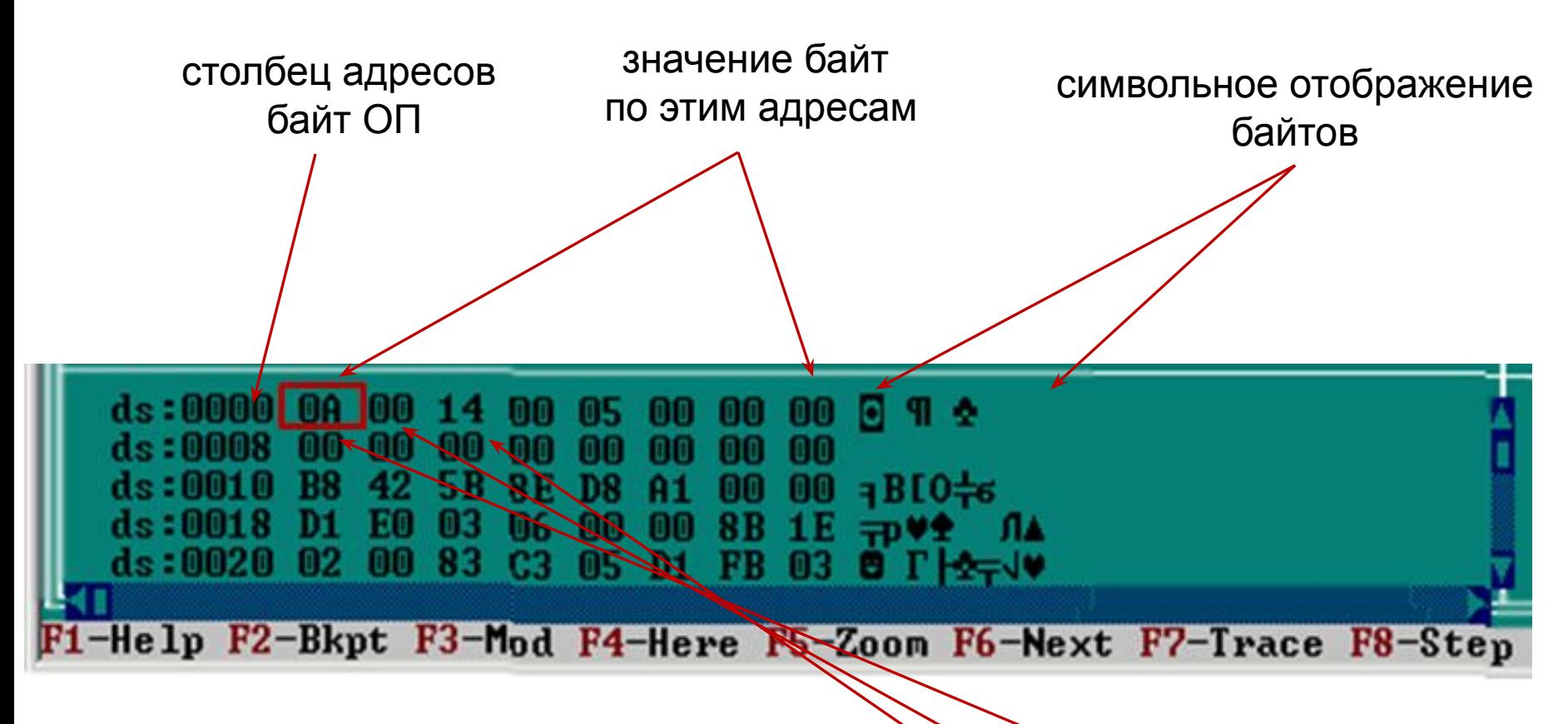

значение ds=5B42 по адресу ОЗУ = 5B42+0000=5B42 значение байта=0Аh по адресу ОЗУ = 5B42+0001=5B42 значение байта=00h по адресу  $O(3) = 5B42+0002=5B42$  значение байта=14h

#### **Окно регистров**

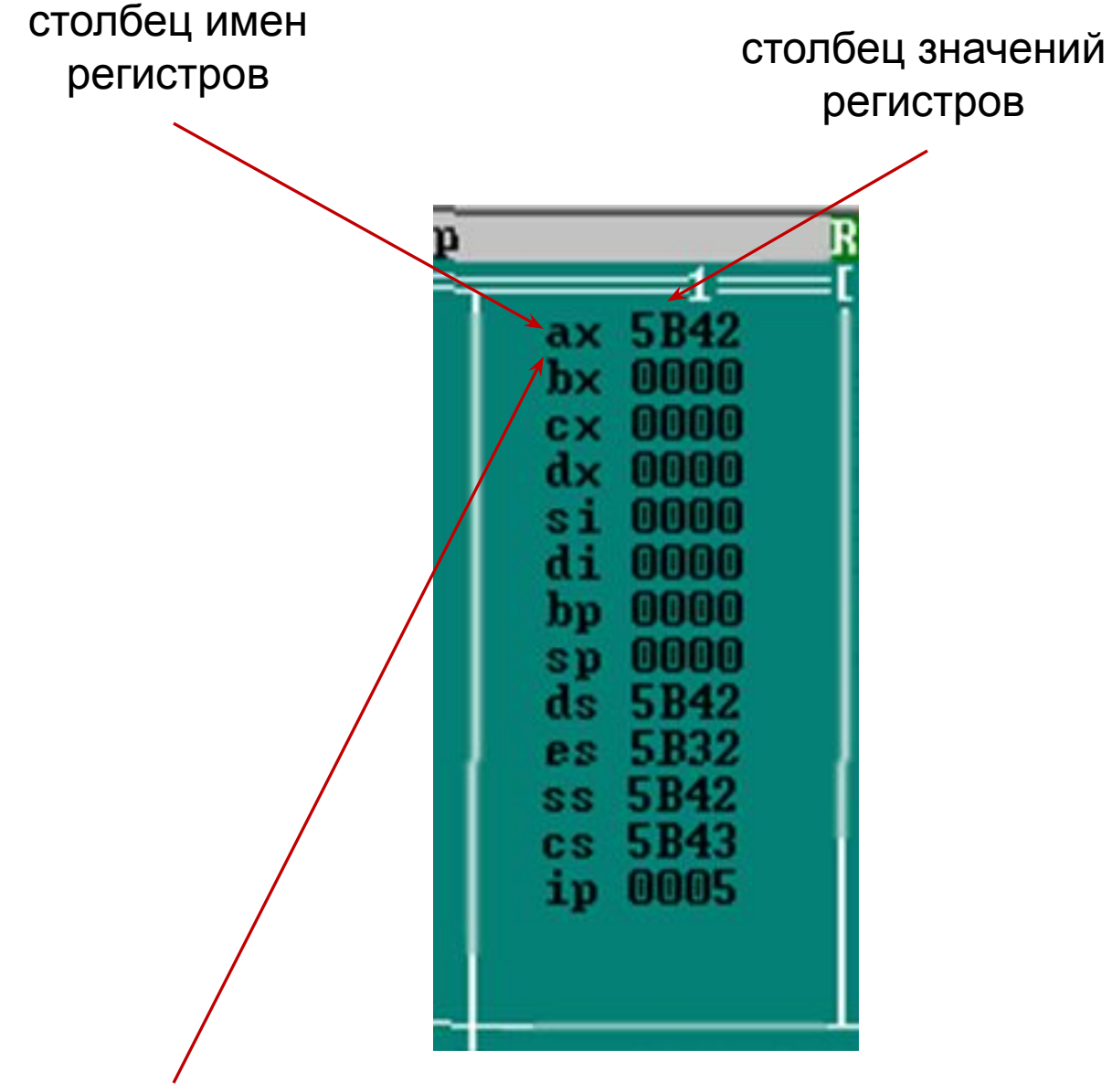

регистр АХ=5В42h=0101101110000010b

#### **Окно флагов**

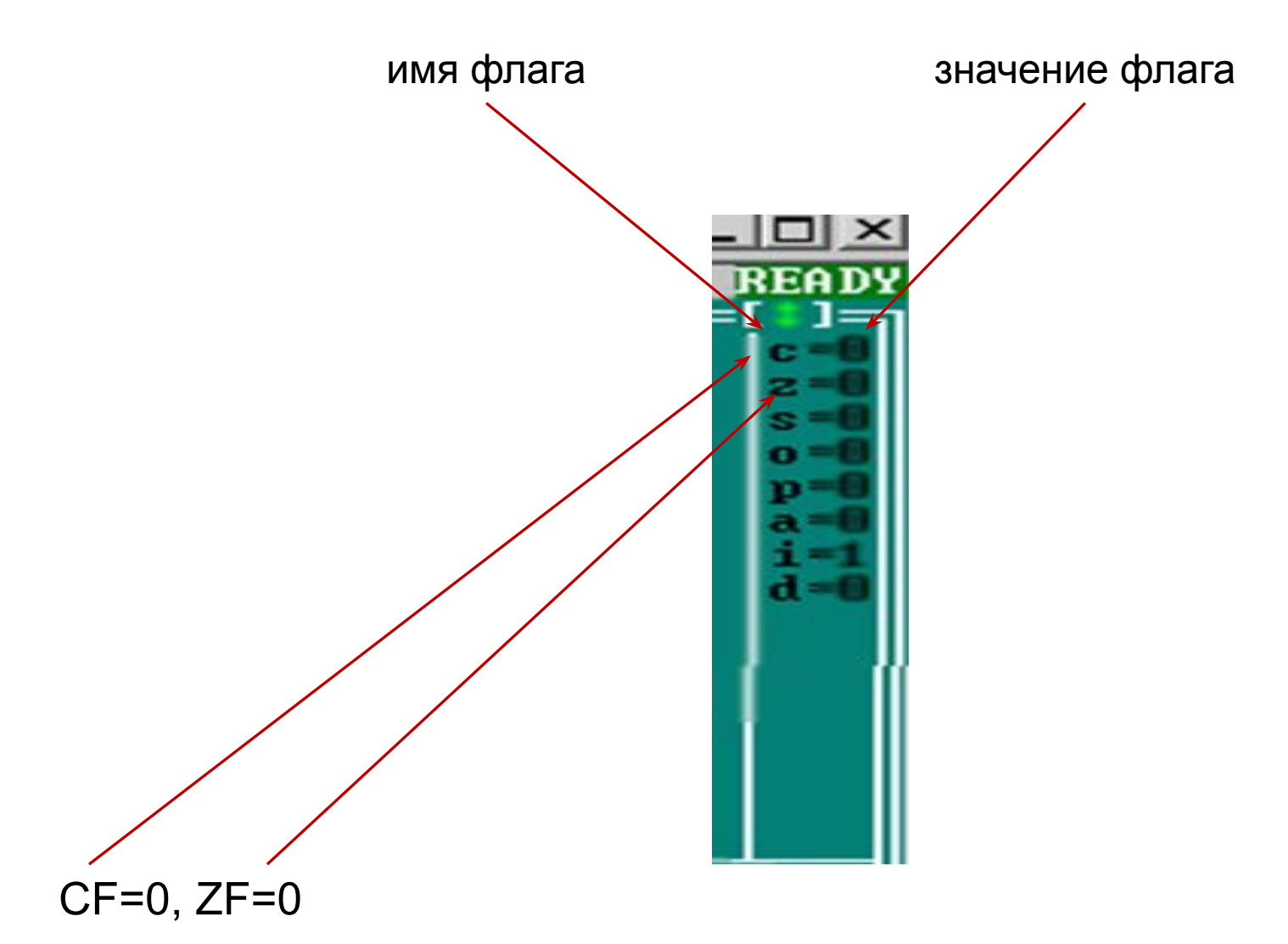

## **окно стека: адрес байта, значение байта**

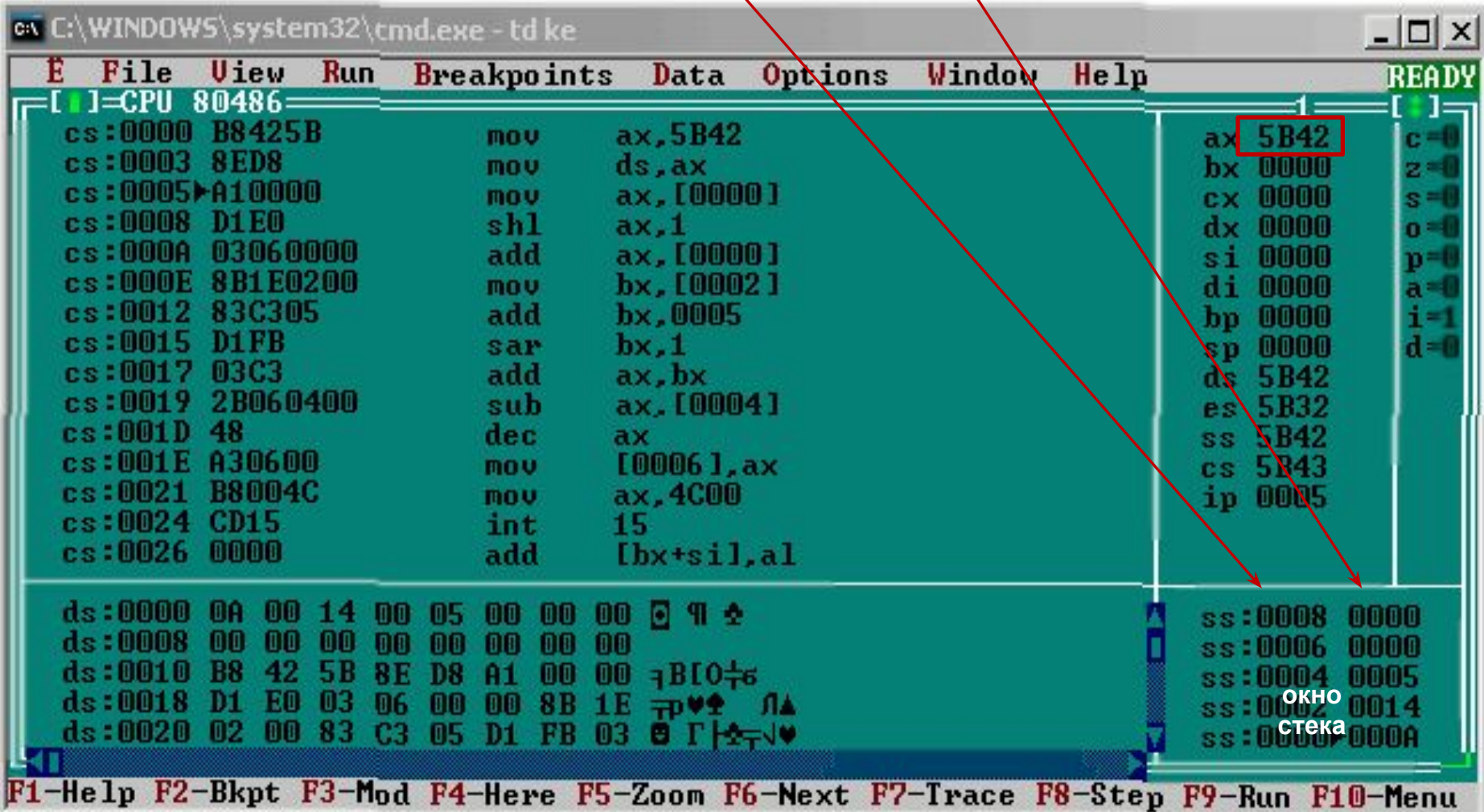

**Задание на лабораторную работу и порядок её выполнения смотри в файле:**

**Лабораторная работа №1 часть 2 Задание.docx**